## CSS Links

Links can be styled in different ways.

## Styling Links

<td height="10" align="left" valign="top"><p>Links can be styled with any CSS property (e.g. color, font-family, background, etc.).</p>  $<$ p>Special for links are that they can be styled differently depending on what state they are in. $<$ /p> <p>The four links states are: </p>  $<sub>u</sub>$ </sub> <li>a:link - a normal, unvisited link</li> <li>a:visited - a link the user has visited</li> <li>a:hover - a link when the user mouses over it</li> <li>a:active - a link the moment it is clicked.</li>  $<$ /ul $>$  $<$ /td $>$ 

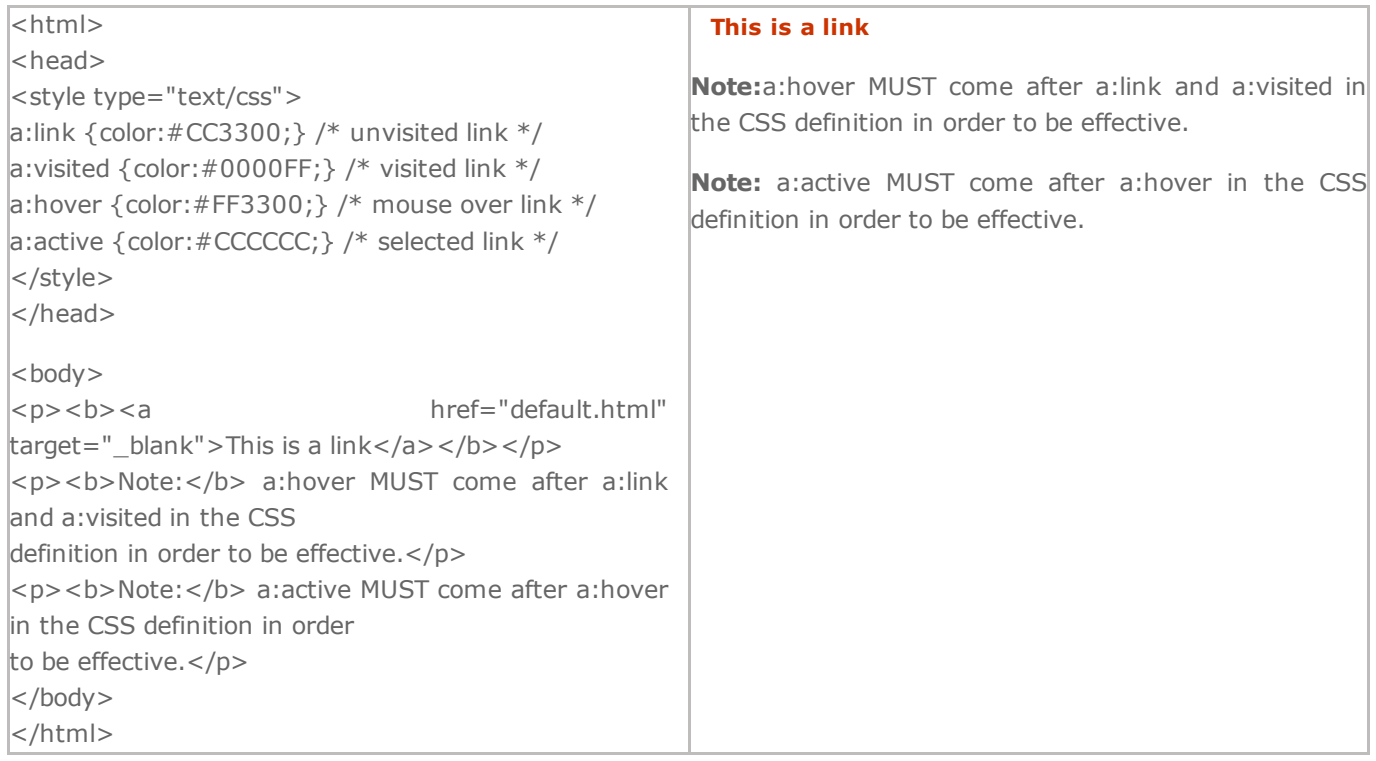

When setting the style for several link states, there are some order rules:

- a:hover MUST come after a:link and a:visited
- a:active MUST come after a:hover

## Common Link Styles

In the example above the link changes color depending on what state it is in.

Lets go through some of the other common ways to style links:

## Text Decoration

The text-decoration property is mostly used to remove underlines from links:

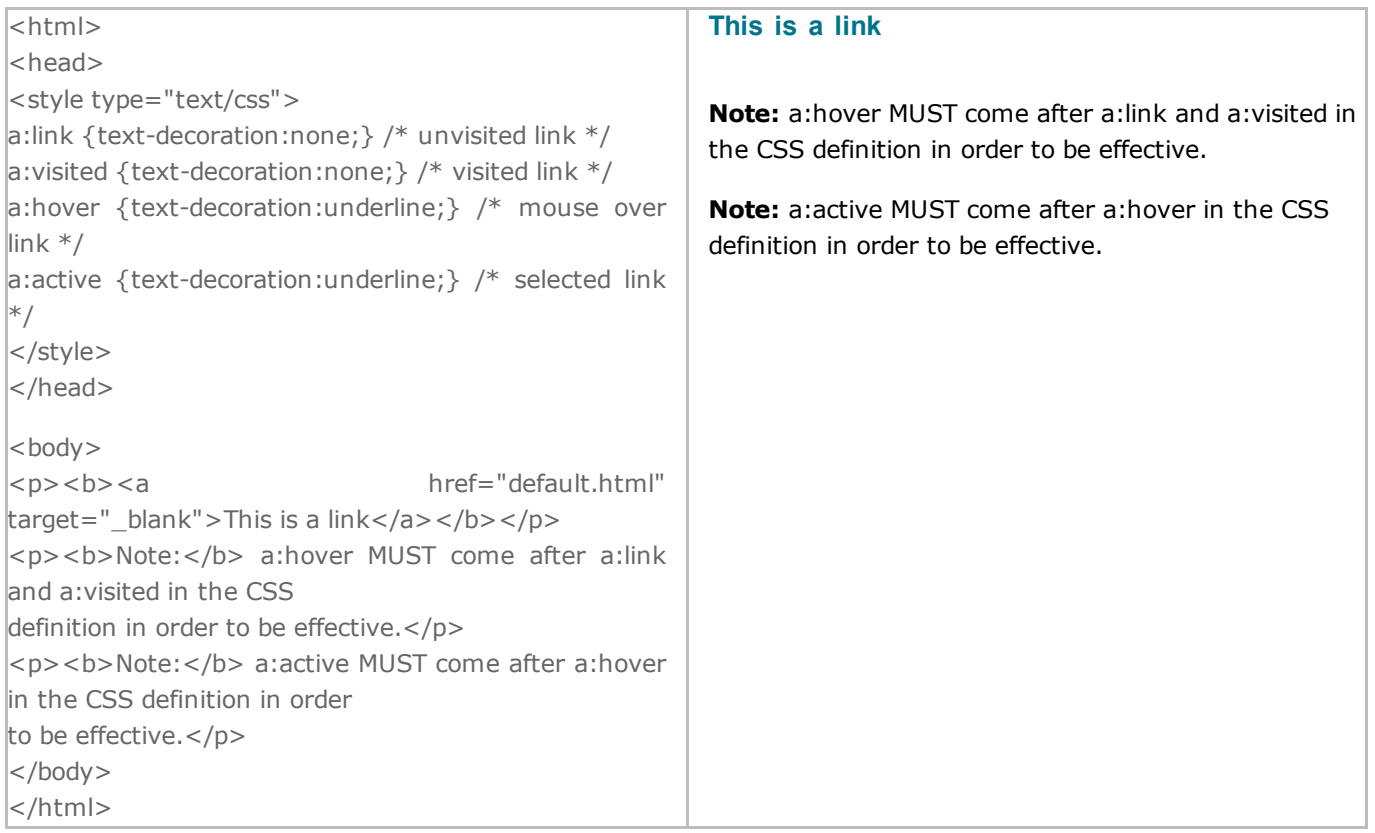